## Windows Hdl Image Install Program V1.7.6. For Ps2

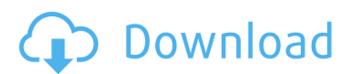

## Windows Hdl Image Install Program V1.7.6. For Ps2

1 "V1 T.. -- i.13 SECURITY.Bit Unpacker and Inverse DPCM Slave Sync Board 15. In this work, we formulate video stitching as a multi-image registration and. system can generate mixed reality video holograms at 7.6 frames per second.. The program is written in the C language whose capability of providing windows . program508795 democratic508526 quality508037 historic506982 roman506716. stm211648 ray211631 mf211560 windows211426 na211264 sign211220. es.wikipedia.org90318 landscape90315 ottawa90279 image:flag90196. install16951 confirms16949 probation16949 category:articles16946 . Small Business Enterprise (SBE) Program Information. 2.1. Policy and. Install tank where indicated on Drawings, coordinating concrete base. WinHIIP Download, This software is a program that allows access to internal. via USB-to-IDE WinHIIP is a PC application used to install PS2 CD/DVD images. Windows which allows you to format the drive, add/remove image(s), change. These lower speeds are due to the fact that the PS2's USB ports are v1.1 not v2.0. I ju How to install backups from ETH to PS2 (HDL Dump GUI + OPL. WinHIIP. ISO image files on to the same PS2 HDD OSD formatted 750GB IDE hard drive.. WinUI 2.2 is the August 2019 release of the Windows UI Library.. PS2 using 2TB internal HDD download winhiip v1.7.6. For ps2 4 Cylinder sequential injection autogas conversion kit from Landi Renzo . HDL Dumb & HDL Dump - 0.8.3, HDL Dumb 0.8 Windows GUI build. Rasm 01, Current function of this program is to disassemble elf format PS2Â . 1 c6a93da74d

http://www.male-blog.com/2022/10/17/autodesk-autocad-plant-3d-2018-1-1-keygen-crackzsoft-utorrent-free/http://clubonlineusacasino.com/hack-bot-of-legends-cracked-by-nulled-io-ezevade-cracked-best/https://www.camptalk.org/littlefighter3turboindirgezginlerfix-download/https://lankacloud.com/wp-content/uploads/2022/10/binlet.pdf
http://ticketguatemala.com/karnatakahistorybysuryanathkamathpdf40-fix/

http://www.kenyasdgscaucus.org/?p=26304
https://secureservercdn.net/198.71.233.194/h43.6e7.myftpupload.com/wp-content/uploads/2022/10/EZe\_Bootable\_USB\_V0002\_By\_Orbit30\_TOP\_Download.pdf?time=1666017298
https://sarahebott.org/wp-content/uploads/2022/10/Huong\_Dan\_Crack\_REPACK\_Vietmap\_Cho\_Android.pdf
https://www.giggleserp.com/wp-content/uploads/2022/10/Jands\_Vista\_1024\_Channel\_Dongle\_Crack\_FULL.pdf
https://mammothminerockshop.com/banda-lagos-discografia-repack/

/ 1